#### САНКТ-ПЕТЕРБУРГСКИЙ НАЦИОНАЛЬНЫЙ ИССЛЕДОВАТЕЛЬСКИЙ УНИВЕРСИТЕТ ИНФОРМАЦИОННЫХ ТЕХНОЛОГИЙ, МЕХАНИКИ И ОПТИКИ

Факультет Компьютерных Технологий и Управления (название факультета) Информатики и Прикладной математики Кафедра (название кафедры) Направление подготовки (специальность) Программная инженерия

# OTHET

о практике

**Тема задания:** Симуляция взаимодействия твёрдых тел (rigid body simulation)

Студент <u>Широков О.И.</u> — гр. 2120<br>
(Фамилия И.О.) — намер группы)

Руководитель практики <u>Перминов И.В</u> (Фамилия И.О., должность и место работы)

Оценка, рекомендуемая руководителем Поведийский и последника, рекомендуемая руководителем

Практика пройдена с оценкой

Подписи членов комиссии

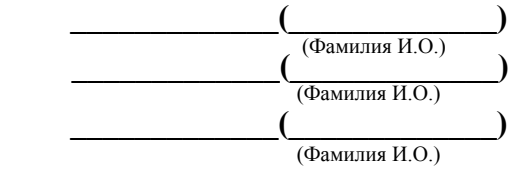

Дата и последник по село в село в село в село в село в село в село в село в село в село в село в село в село в

Санкт-Петербург  $2014<sub>1</sub>$ 

# Оглавление

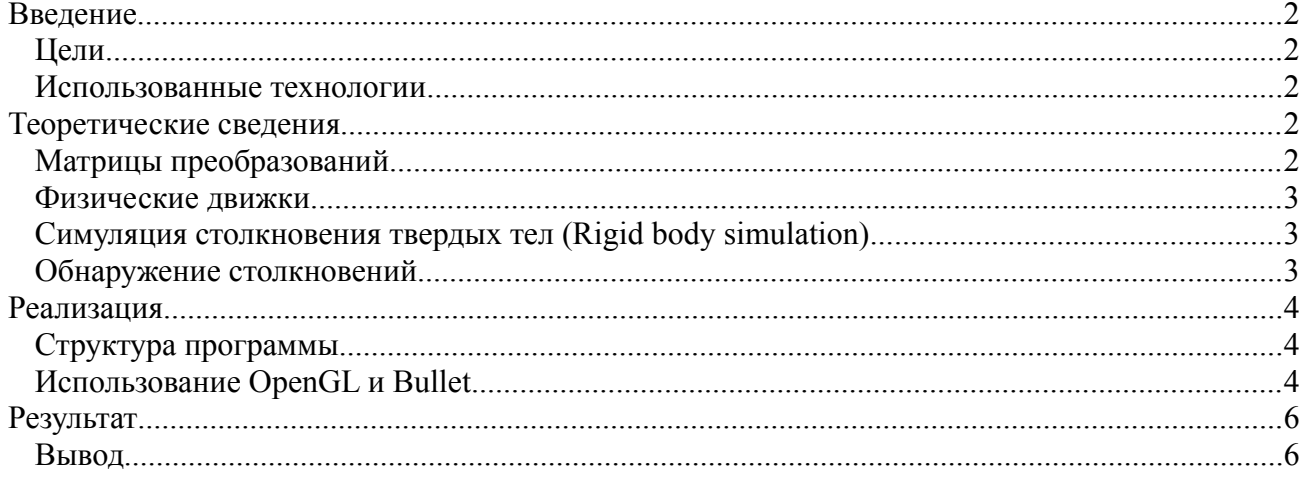

## <span id="page-2-0"></span>**Введение**

### <span id="page-2-1"></span>**Цели**

Знакомство с физическими движками и написание приложения, демонстрирующего взаимодействие твердых тел.

#### <span id="page-2-2"></span>**Использованные технологии**

В процессе разработки приложения были использованы следующие технологии: программный интерфейс OpenGL[1] и физический движок Bullet[2]. Разработка велась на языке C++. Выбор OpenGL обусловлен плаформо-независимостью и наличием обширной документации. В качестве аналогов можно привести DirectX API[3], но его использование не позволяет написать платформо-независимый код.

При выборе физического движка рассматривались следующие критерии:

- Открытость
- Наличие документации
- Доступность для различных платформ

В качестве альтернатив рассматривались Newton[4] и Tokamak[5]. Newton был отброшен из-за отсутствия документации, а Tokamak из-за отсутствия поддержки платформы разработки (Mac OS X).

Кроме того Bullet поддерживает SIMD расширения, многопоточность, и кроме симуляции поведения твердых тел (rigid bodies) позволяет также симулировать поведение деформируемых тел (soft bodies).

## <span id="page-2-3"></span>**Теоретические сведения**

#### <span id="page-2-4"></span>**Матрицы преобразований**

Тот факт, что преобразования в линейной алгебре можно представлять с помощью матриц, широко используется в компьютерной графике.

В OpenGL зачастую используются следующие:

- Модельная матрица (Model Matrix) эта матрица, используемая для задания положения объекта в пространстве.
- Проекционная матрица (Projection Matrix) матрица, которая используется для задания параметров проекции
- Видовая матрица (View Matrix) матрица, определяющая положение и направление камеры.

Результатом перемножения всех этих матриц на вектор координаты точки станет вектор определяющий положение точки на экране.

#### <span id="page-3-0"></span>**Физические движки**

Физическим движком называют специализированное ПО предназначенное для моделирования физических процессов таких как: симуляция столкновения твердых тел(rigid bodies), симуляция поведения деформируемых тел (soft bodies), динамика жидкостей, газов.

### <span id="page-3-1"></span>**Симуляция столкновения твердых тел (Rigid body simulation)**

Под твердым телом понимается такое тело, в котором дистанция между любыми двумя точками всегда остается прежней, другими словами, деформация такого тела невозможна. Твердое тело описывается множеством параметров, включая: положение центра масс, импульс, угловой момент, масса, кинетическая энергия, и т.п.

Симуляция столкновения делится на две составляющие: Обнаружение столкновений (Collision Detection) и Реакция на столкновение (Collision Reaction). Первая стадия будет подробнее описана ниже. Во время второй стадии вычисляются новые параметры тел в соответствии с физическими законами.

#### <span id="page-3-2"></span>**Обнаружение столкновений**

Под обнаружением столкновений обычно понимают задачу о нахождении пересечения физических объектов во время физической симуляции. Это одна из самых сложных и

затратных частей симуляции. Зачастую обнаружение столкновений разбивается на две фазы:

• Широкая фаза (Broad phase) определяет объекты, которые потенциально могут пересекаться, для уменьшения количества обрабатываемых объектов в узкой фазе. Для определения потенциально пересекающихся объектов объекты «ограничиваются» более простыми геометрическими фигурами (Bounding volume) как, например, AABB(Axis-Aligned Bounding Box) или BS (Bounding Sphere), пример на Рисунке [1.](#page-3-3)

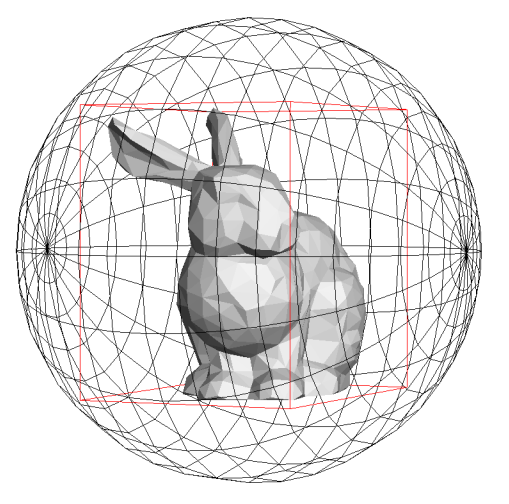

<span id="page-3-3"></span>**Рисунок 1: Ограничивающий цилиндр (AABB) и ограничивающая сфера (BS)**

Часто используют один из следующих алгоритмов:

◦ Метод грубой силы(Brute force) проверка пересечения ограничивающих фигур для каждого объекта с каждым другим. Сложность этого алгоритма получается равной  $O(n^2)$ 

- Spatial Hashing. В этом алгоритме все пространство разбивается на ячейки содержащие объекты и на столкновение проверяются только объекты из соседних ячеек.
- $\circ$  Sort And Sweep. Суть этого объекта состоит в сортировке координат ограничивающих элементов вдоль какой-либо оси, и объекты помечаются для обработки в следующей фазе, если их координаты пересекаются.
- $\bullet$ Узкая фаза (Narrow phase) стадия в которой определяются столкновения объектов, найденных в предыдущей Широкой фазе, в данной фазе используются такие алгоритмы как V-Clip и GJK-EPA[6].

## <span id="page-4-0"></span>Реализация

### <span id="page-4-1"></span>Структура программы

Программа симуляции написана с использованием прадигмы ООП. Программа содержит следующие классы:

- Вох класс, который описывает поведение и состояние объектов симуляции
- Сатега класс, хранит состояние камеры
- Scene класс, содержащий информацию о объектах участвующих в симуляции

И файлы:

- inputUtils.cpp в нем определены функции ввода с клавиатуры и мыши
- MyShadersCompile.cpp в этом файле определяются функции для компиляции шейдеров (OpenGL)Shaders)[7]

#### <span id="page-4-2"></span>Использование OpenGL и Bullet

Для хранения ссылок на буферы и уменьшения количества обращений к АРІ используются VAO (Vertex Array Object). Инициализация буферов и VAO происходит в конструкторе класса Вох.

Создание OpenGL контекста и обработка ввода осуществляется с помощью библиотеки GLFW[8].

Также в конструкторе класса Box создаются объекты типа btRigidBody, используемые физическим движком для расчетов, и их добавление в симуляцию.

После расчета следующего шага симуляции, можно получить из объекта btRigidBody соответствующую его положению матрицу преобразований, и передать ее во вершинный шейдер (Vertex Shader) (Листинг 1)

Видовая и проекционная матрицы хранятся и вычисляются в классе Camera.

```
 void Box::draw()
{
   GLint uniform_location; 
   setModel();
   glUseProgram(program);
   uniform_location = glGetUniformLocation(program, "ModelMatrix");
   if(uniform_location == -1)
   {
      fprintf(stderr, "Could not bind to uniform\n");
      return;
   }
   glUniformMatrix4fv(uniform_location, 1, GL_FALSE, glm::value_ptr(Model));
   glBindVertexArray(vao);
   glDrawElements(GL_TRIANGLES, NumOfPrimitives, GL_UNSIGNED_INT, 0);
   glBindVertexArray(0);
}
void Box::setModel()
{
   btTransform trans;
   btScalar m[16];
   body -> getMotionState() -> getWorldTransform(trans); 
   trans.getOpenGLMatrix(m);
  Model = glm::make_matrix4((float *)m);
```
<span id="page-5-0"></span>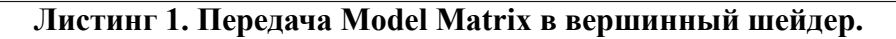

}

### <span id="page-6-1"></span>**Результат**

В результате была разработана программа симулирующая поведение твердых тел управление камерой осуществляется с помощью мыши и кнопок 'w','a','s','d'. Кнопка 'f' запускает симуляцию, а кнопка 'r' переводит все объекты в начальное состояние. На рисунках [2](#page-6-2) приведены снимки экрана во время работы программы.

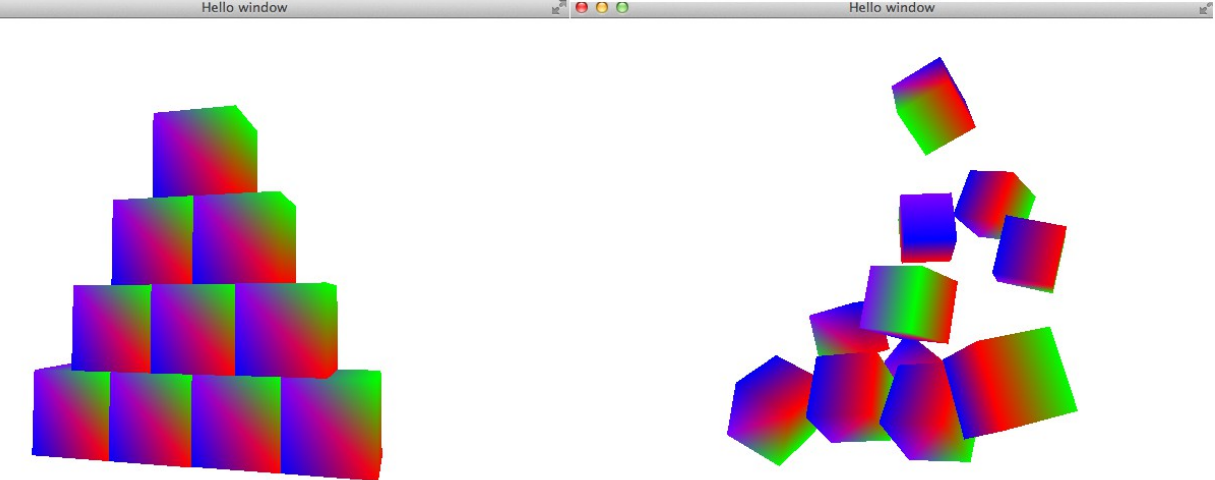

<span id="page-6-2"></span>**Рисунок 2: Снимок экрана во время работы программы**

#### <span id="page-6-0"></span>**Вывод**

Была разработана программа для симуляции взаимодействия твердых тел, изучены основы и базовые принципы работы физических движков, в частности Bullet, основы работы с OpenGL.

### **Список литературы**

1: The OpenGL Graphics System: A Specification (Version 4.1 (Core Profile)) -2010 - c.518

2: Real-Time Physics Simulation http://bulletphysics.org/wordpress/

3: DirectX 11 - Microsoft Windows http://windows.microsoft.com/ruru/windows7/products/features/directx-11

4: Newton Game Dynamics http://newtondynamics.com/forum/newton.php

5: Tokamak Open Source Physics Engine http://www.tokamakphysics.com/

6: Davor Jovanoski, The Gilbert-Johnson-Keerthi(GJK) Algorigthm, 2008

7: John Kessenich, Dave Baldwin, Randi Rost The OpenGL Shading Language -2010 - c.161

8: GLFW - An OpenGL library http://www.glfw.org/